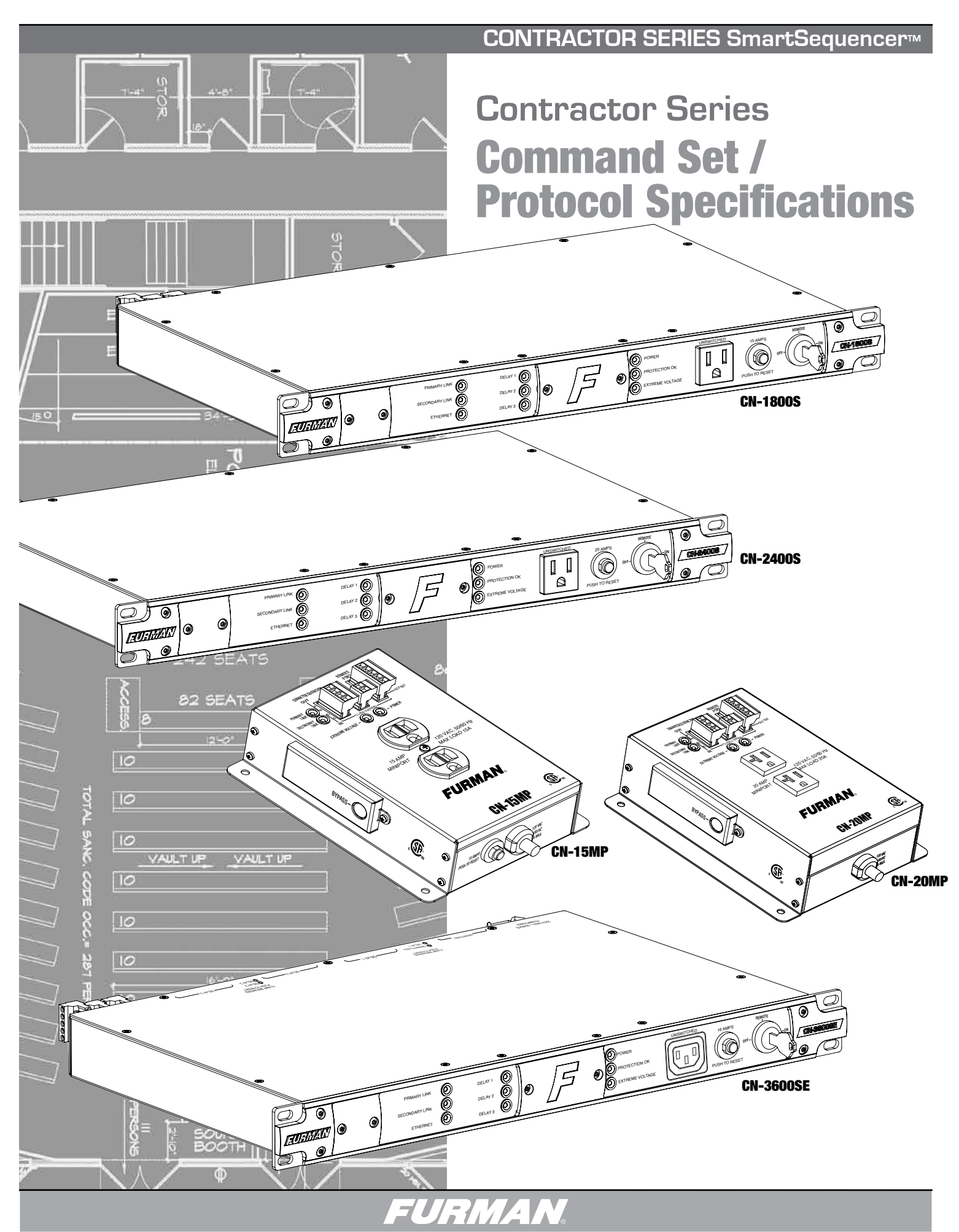

### **0. OVERVIEW**

The purpose of this document is to outline the command set used to communicate with and control the Furman Contractor Series of products. The data communication feature will most often be used to interface with automation systems. It may also be used to control and configure the unit manually using a standard terminal emulation program (i.e. Windows Hyper-Terminal or Hercules)

## **1. MESSAGE CONSTRUCTS**

All messages are in the form of ASCII character strings that start with a symbol (!,?,\$) to indicate the type of message and are terminated with a carriage return <CR> ASCII character 0Dh (hex), 13d (decimal).

- 1.1 Incoming messages (to the Primary Sequencer) must be terminated with one of the following characters: NUL (00h, 00d), carriage return (<CR>, 0Dh, 13d) or line feed (<LF>, 0Ah, 10d).
	- 1.2 The Primary Sequencer will discard the incoming message under the following conditions:
	- 1.2.1 The message overruns the receiver buffer (32 characters).
	- 1.2.2 No terminating character (NUL, <CR>, <LF>) is received within 500ms of receipt of the last character.
- 1.3 There are three data types transmitted between the Contractor and the controller hardware:
	- 1.3.1 **COMMAND**: A message sent to the Primary Sequencer **from** the controller requesting a specific action by the Primary Sequencer. Command strings start with an exclamation point (!, 21h, 33d). Some commands require a parameter to be included in the mes sage. The parameter must be separated from the command with a space character (<SP>, 20h, 32d). In the command descriptions, parameters will be described in *bold italic* font.
	- 1.3.2 **QUERY:** A message sent to the Primary Sequencer from the controller requesting a status message to be returned. Query strings start with a question mark (?, 3Fh, 63d). Some queries require a parameter to be included in the message. The parameter must be separated from the command with a space character (<SP>, 20h, 32d). In the query descriptions, parameters will be described in *bold italic* font.
	- 1.3.3 **RESPONSE:** A message sent from the Primary Sequencer to the controller indicating the current status. Response strings start with a dollar sign (\$, 24h, 36d).
	- 1.3.4 **EVENT:** A message sent **from** Sequencer indicating a **change** has occurred. Response strings start with an asterisk (\*, 2Ah, 42d). Some events require a parameter to be included in the message. The parameter must be separated from the command with a space character (<SP>, 20h, 32d).

## **2. RS232 CONFIGURATION**

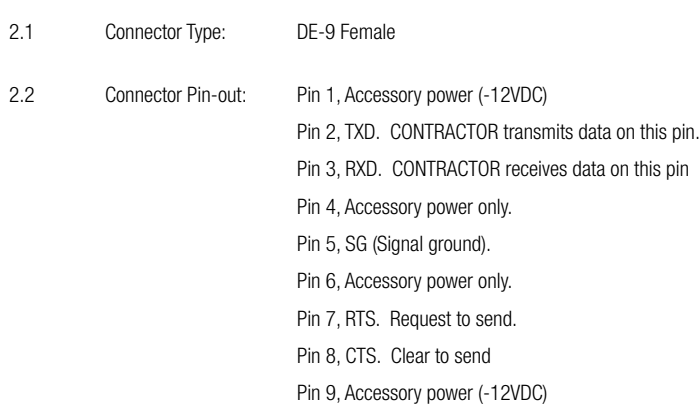

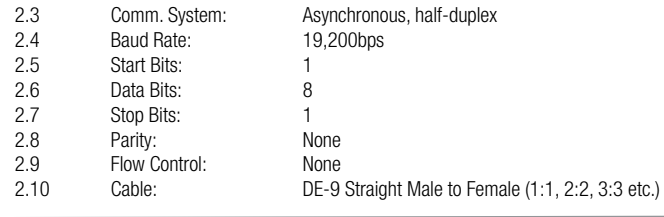

# **3. CONTROLLER COMMANDS**

The following are commands sent by the controlling equipment to the CONTRACTOR unit.

#### **Note(s):**

1) The Contractor unit must be configured in Primary mode (DIP Switch #8 ON) and the front panel key switch must be in the REMOTE position for communications to be enabled.

2) The following commands assume that a rack mounted sequencer, such as the CN-1800s, CN-2400S or CN-3600SE will serve as the primary unit. Although any Contractor series device can be controlled using this protocol, only the rack mounted units have the necessary DE-9 communications port for interfacing to controlling equipment.

3) This command protocol describes the commands and responses appropriate for three output sequencers. It should be understood that the single output sequencers (such as the CN-15MP, CN-20MP, and CN-12X1220) use the same command protocol, but with a reduced range of arguments.

For example, in the case of the BANK ON command (3.3 below), the command is the same, but the range of arguments will be limited to those appropriate for a single output device. In other words, the outlet 2 and 3 arguments are invalid. When receiving an invalid parameter the Primary unit will either respond with an "INVALID PARAMETER" message or ignore the command.

### 3.0 SEQUENCE ON

Activates DELAY 1, DELAY 2, and DELAY 3 outlets in sequence and according to the time delay set by the front panel DIP switches and the DLY ADJ pot setting. If the *sequencer* argument is omitted, the command will be executed by the Primary Sequencer and then propagated to all connected Secondary Sequencers. This will cause the entire chain of sequencers to sequence on in the order in which they are connected to the Primary Sequencer.

3.0.1 Command: !SEQ\_ON *sequencer* <CR>

 $sequence = \{0..n\}$ 

Example: !SEQ\_ON<CR> (Sequences on all units)

 Example: !SEQ\_ON 2<CR> (Sequences on all outlets on sequencer 2)

- 3.0.2 Action: Activates DELAY 1, DELAY 2, and DELAY 3 outlets in sequence. Has the same effect as if someone pressed the START SEQUENCE button.
- 3.0.3 Response: !SEQ\_ON<CR>: \$SEQ\_ON\_DONE<CR>

 !SEQ\_ON *sequencer* <CR>: \$ACK *sequencer*, SEQ\_ON\_DONE<CR>

# 3.1 SEQUENCE OFF

Deactivates DELAY 1, DELAY 2, and DELAY 3 outlets in reverse order and according to the time delay set by the front panel DIP switches and the DLY ADJ pot setting. If the sequencer argument is omitted, the command will be executed by the Primary Sequencer and then propagated to all connected Secondary Sequencers. This will cause the entire chain of sequencers to sequence off starting with Secondary Sequencer furthest away from Primary Sequencer.

3.1.1 Command: !SEQ\_OFF *sequencer* <CR>

#### *sequencer* = {0..n}

 Example: !SEQ\_OFF<CR> (Sequences off all units connected to Primary)

 Example: !SEQ\_OFF 1<CR> (Sequences off all outlets on sequencer 1)

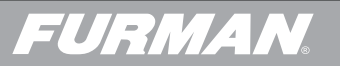

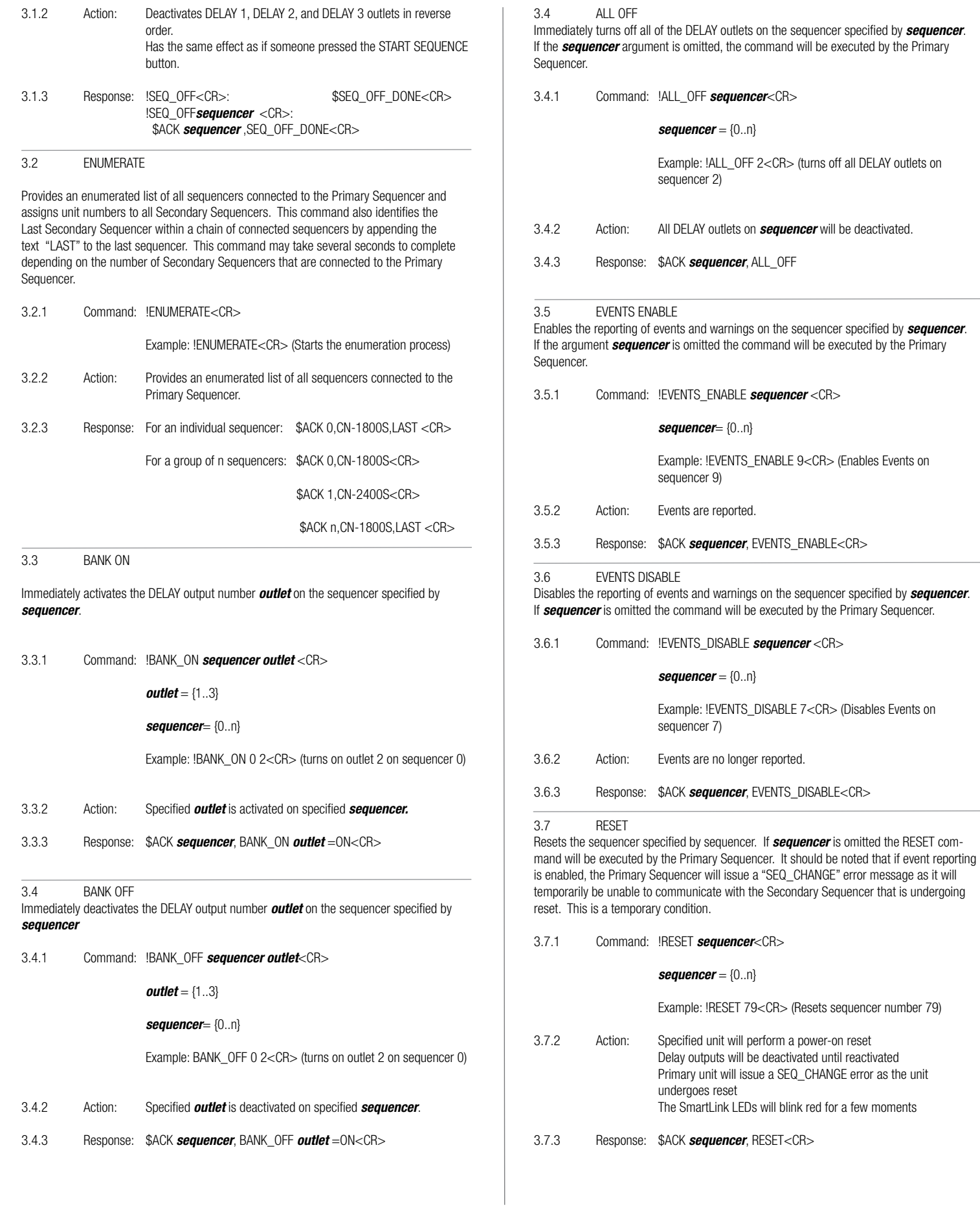

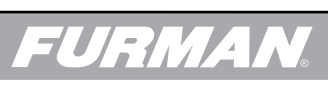

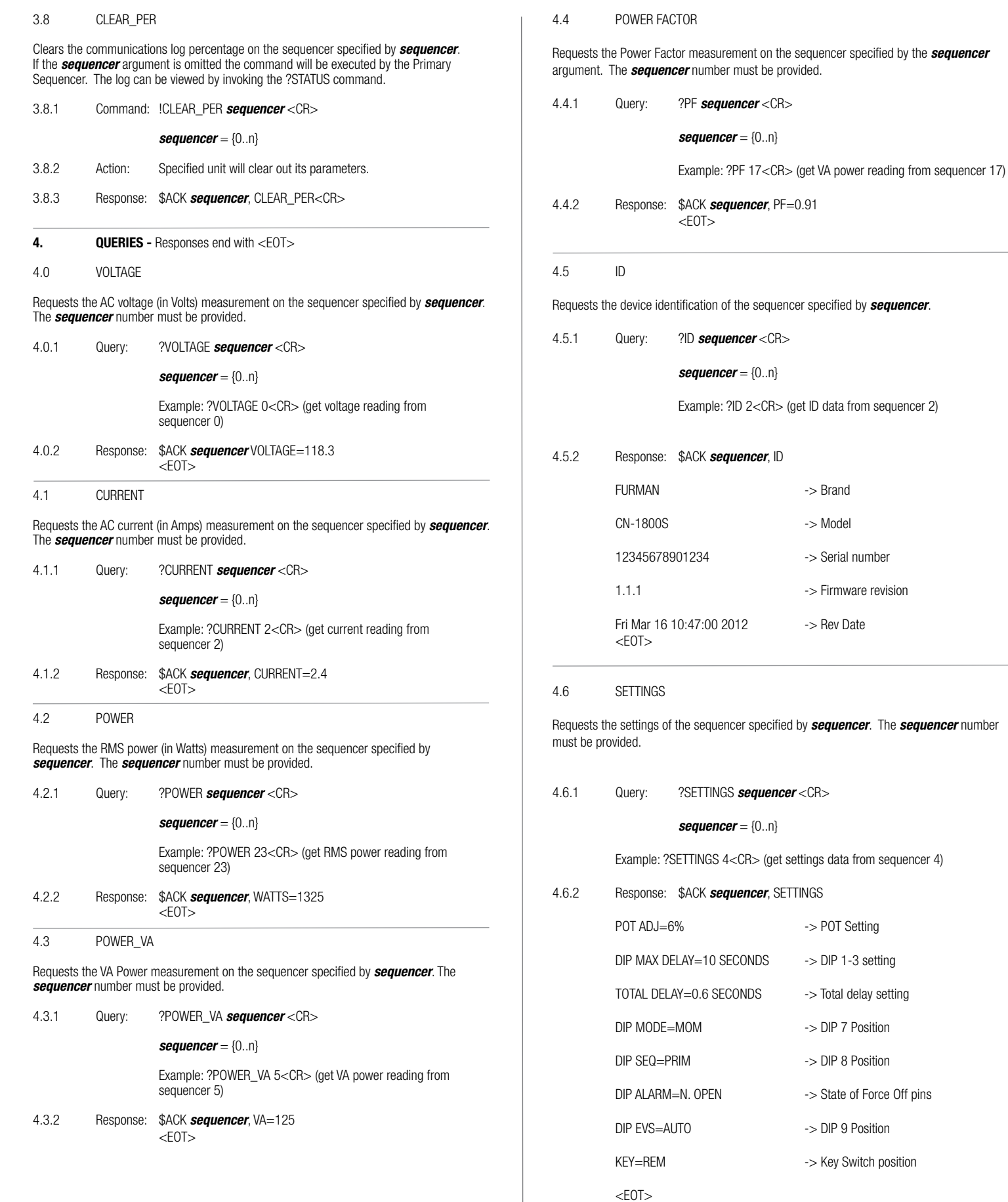

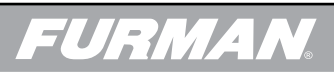

 $\overline{\phantom{a}}$ 

# 4.7 STATUS

Requests the current status of the sequencer specified by *sequencer*. The *sequencer* number must be provided.

4.7.1 Query: ?STATUS *sequencer* <CR>

*sequencer* = {0..n}

Example: ?STATUS 3<CR> (get status data from sequencer 3)

## 4.7.2 Response: \$ACK *sequencer*, STATUS

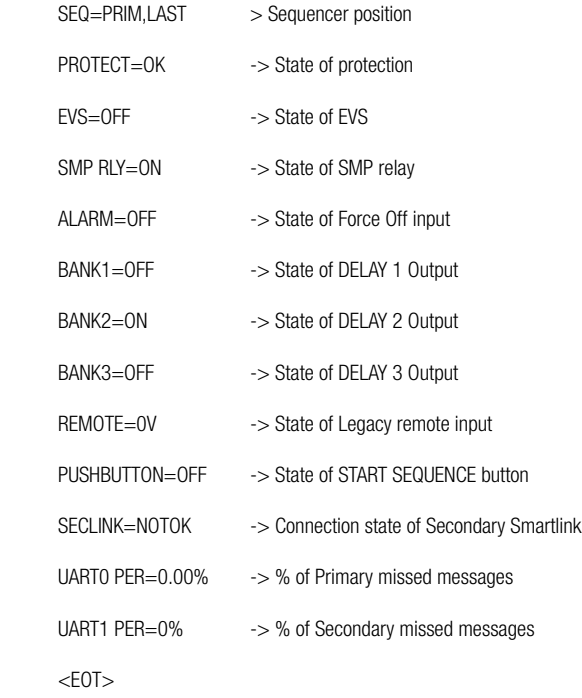

# 4.8 BANK STATUS

Requests the status (ON or OFF) of the of the DELAY Outputs on the *sequencer* specified by sequencer. The *sequencer* number must be provided.

4.8.1 Query: ?BANK\_STAT *sequencer* <CR> *sequencer* = {0..n} Example: ?BANK\_STAT 1<CR> (get bank status data from sequencer 1) 4.8.2 Response: \$ACK *sequencer*, BANK\_STAT BANK1=OFF -> State of DELAY 1 output on *sequencer* BANK2=ON -> State of DELAY 2 output on *sequencer* BANK3=OFF -> State of DELAY 3 output on *sequencer*  $<$ EOT $>$ 

4.9 ROLLCALL

Creates a list of all sequencers attached to the Primary Sequencer. No sequencer argument is used.

```
4.9.1 Query: ?ROLLCALL<CR>
```
Example: ?ROLLCALL<CR> (get a list of all sequencers attached)

4.9.2 Response: \$ACK sequencer, (model) LAST <CR>

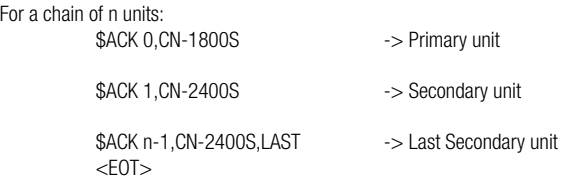

### 4.10 HELP

4.10.2

Creates a list of all available commands. No sequencer argument is used.

4.10.1 Query: ?HELP<CR>

Example: ?HELP<CR> (get a list of all commands)

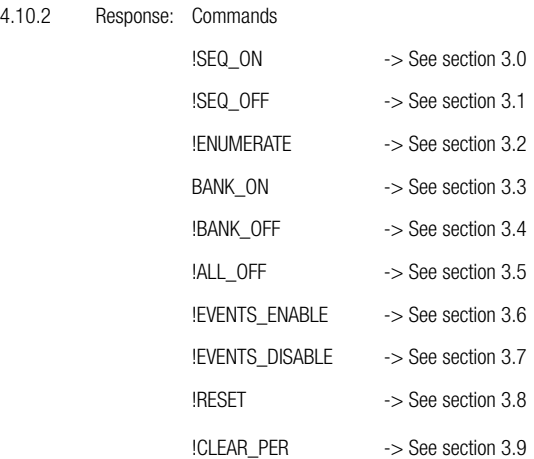

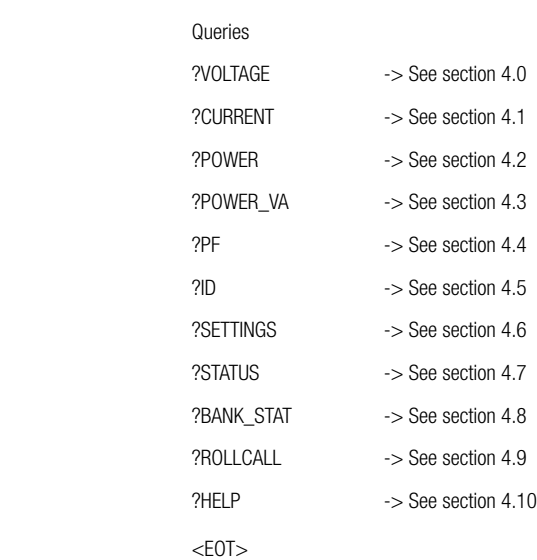

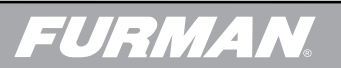